# **Audacious - Bug #1171**

# **Bring Audacious to foreground on launch**

May 29, 2022 11:07 - Artem S. Tashkinov

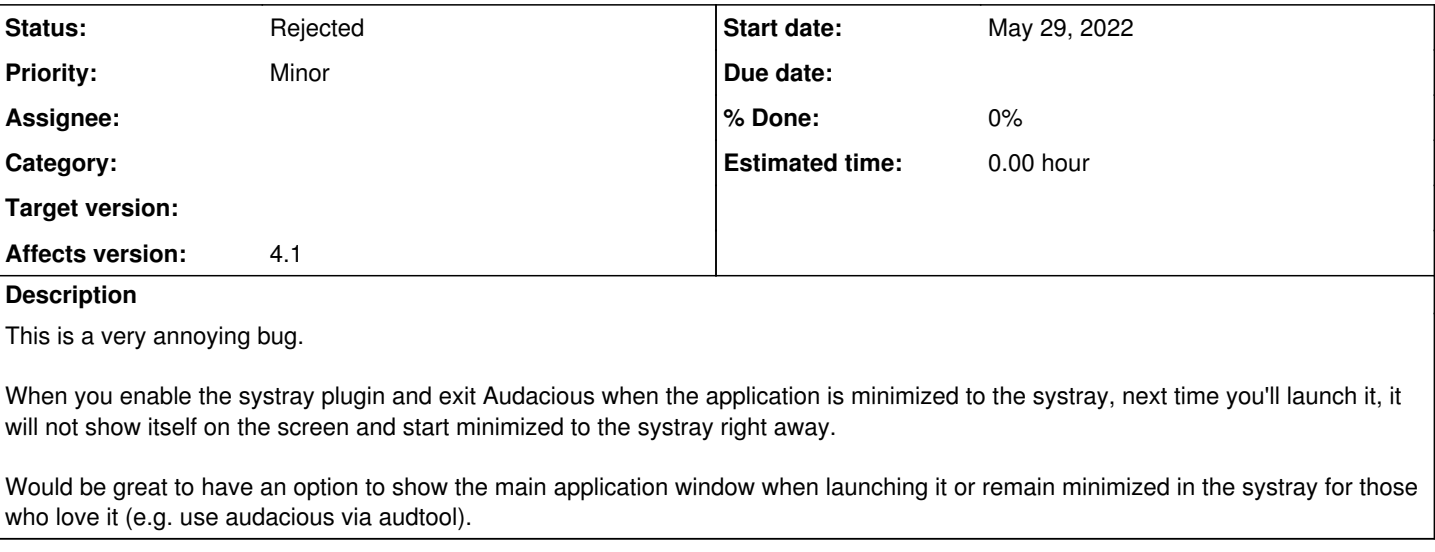

#### **History**

### **#1 - May 29, 2022 22:33 - John Lindgren**

Not a bug, this is working as designed.

#### **#2 - May 29, 2022 22:36 - John Lindgren**

Would be great to have an option to show the main application window when launching it

audacious -m, it's in the manual page.

### **#3 - May 29, 2022 22:36 - John Lindgren**

*- Status changed from New to Rejected*

### **#4 - May 30, 2022 09:30 - Artem S. Tashkinov**

*- File systray.png added*

John, it's true there's a flag, but I often launch Audacious from the Pulse Audio systray applet and it simply has no options to specify for audio applications - it remembers just the process name :-(

**Files**

systray.png external control of the system of the May 30, 2022 Artem S. Tashkinov and the S. Tashkinov and the May 30, 2022 Artem S. Tashkinov